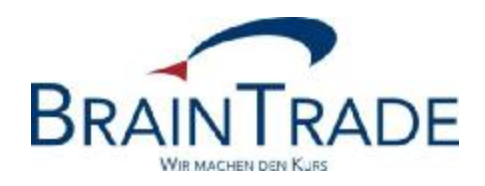

# XONTRO Newsletter

Financial Institutes No. 85

Gesellschaft für Börsensysteme mbH

15 July 2016 Page 1

XONTRO / Financial Institutes Newsletter No. 85

The following modification will be introduced:

• Information regarding extended input option for OTC/PÜEV transactions

Gesellschaft für Börsensysteme mbH

XONTRO / Financial Institutes Newsletter No. 85

# **1. Extended input option for OTC/PÜEV transactions**

The XONTRO Stock Exchanges Berlin, Duesseldorf, Hamburg, Hanover, Frankfurt Stock Exchange and Munich will extend their input time for OTC/PÜEV transactions beginning 01 September 2016. For all securities, transactions may be operated until 10.15 p.m. from this date.

## **Impact for Financial Institutes**

## 1. **SAKI SWIFT and SAKI FIX**

The input options of OTC/PÜEV transactions are available until 10.15 p.m. The interfaces (SWIFT and FIX) of all customers must be open for the reception of the execution messages and realtime trade confirmations until 10.30 p.m., resp. until the event messages SAKIV, SAKIE, and BOEND will have been transmitted. Those messages indicating the end of trading hours (BOEND; MT551), as well as the procession of ancillary rights (MT551), and the subsequent deletion of orders (MT595), will be issued at approx. 10.30 p.m. The system start for the interfaces will then take place at about 02.00 a.m. at the following trading day.

## 2. **Usage of the 3270 Terminal Dialog**

Entries for the OTC transactions (domestic, i.e. within one exchange location, as well as nondomestic ("PÜEV")) will be allowed until 10.15 p.m. – The "Cancellation Deadline" for trades from the current day will be extended to 10:15 p.m. The deadline for trade cancellations from the previous day will remain the same for all XONTRO Stock Exchanges, i.e. at 3.00 p.m.

## 3. **Contract Notes Data Carrier Files Transmission**

For recipients of the "Contract Notes Data Carrier Files", an additional feed for banks will be generated. This feed was set up by default. The hourly or quaterly of an hour transfer will end at approx. 10.20 p.m. (same as today).

The additional feed for the late trading session will be marked twice at the opening record. The transfer label will be "BOEGA-SDTA" (instead of "BOEGA-SDT") and the optional end flag will be "A" (instead of "L"):

```
1:F01BHFBDEFFX5000000600004 
2:O5981539120920DWZXDEFFBBGA00006000041209201539N 
4: 
  :20:1209200000002 
  :12:000 
  :77E:BOEGA-SDTA120920153928120920/A 
 -
```
#### 4. **Reports**

All XONTRO reports, such as brokerage list, price differences list, daily fees list, order backlog list, et cetera, will be generated for all XONTRO Stock Exchanges unchanged after 10.15 p.m. The same will be valid for the clearing lists of the custodian banks (clearing amounts list, price differences list, monthly fees list).

Gesellschaft für Börsensysteme mbH

15 July 2016 Page 3

XONTRO / Financial Institutes Newsletter No. 85

#### 5. **INVESTRO/EUFO**

There will be no changes for INVESTRO and EUFO customers. After 8.40 p.m. it will not be possible to enter any additional instructions for INVESTRO.

## 6. **Trade delivery to Clearstream Banking Frankfurt**  The delivery of all transactions to LION for the current trading day will take place unchanged. The same will be true for the "Aufgaben" (pending contracts) of the intermediaries.

#### **Test data**

Starting on 11 July 2016, XONTRO customers will be granted the option to test the extended input option on the XONTRO Test Environment (IMS27).

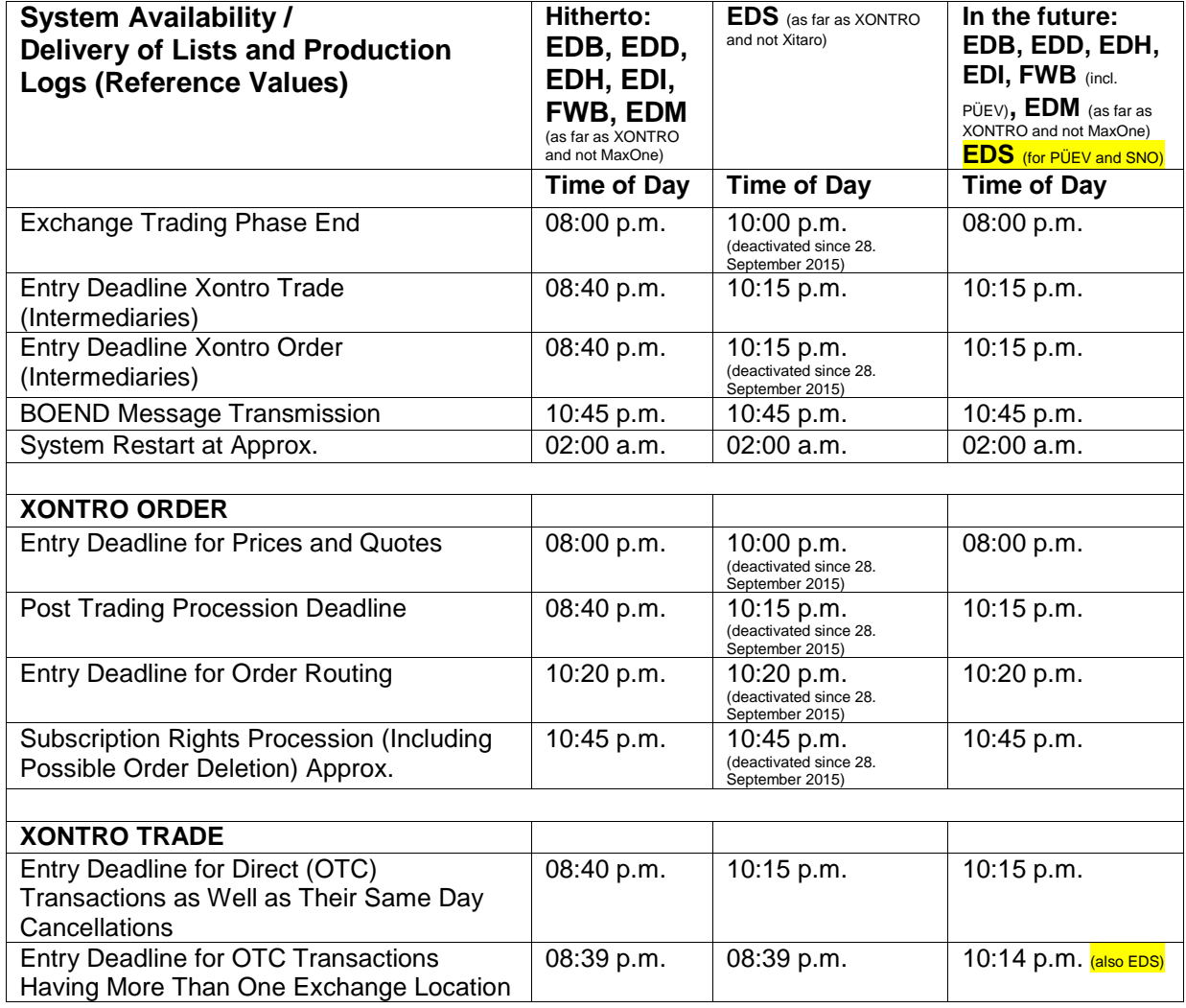

#### **Summary of system time**

Gesellschaft für Börsensysteme mbH

15 July 2016 Page 4

# XONTRO / Financial Institutes Newsletter No. 85

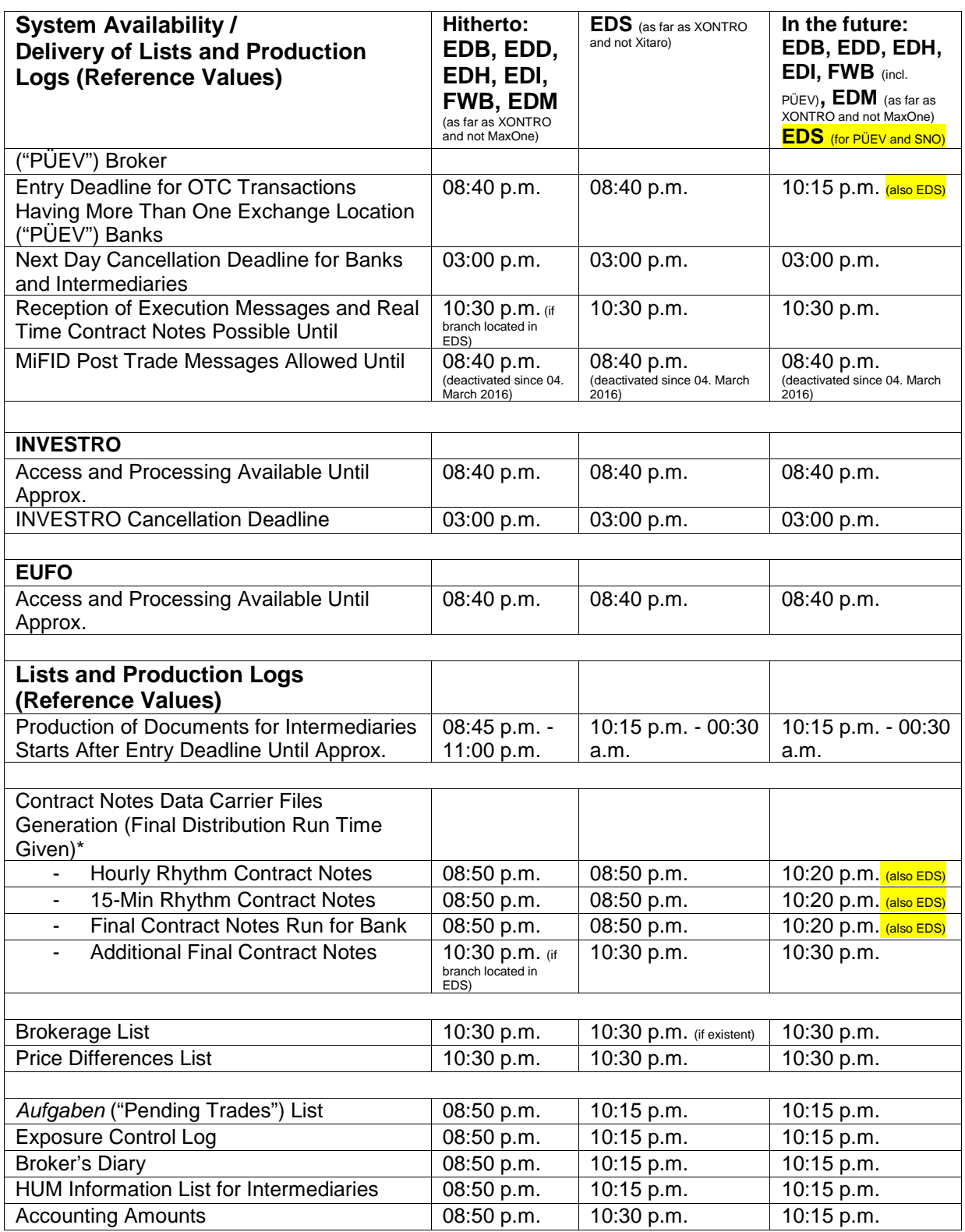

Gesellschaft für Börsensysteme mbH

15 July 2016 Page 5

#### XONTRO / Financial Institutes Newsletter No. 85

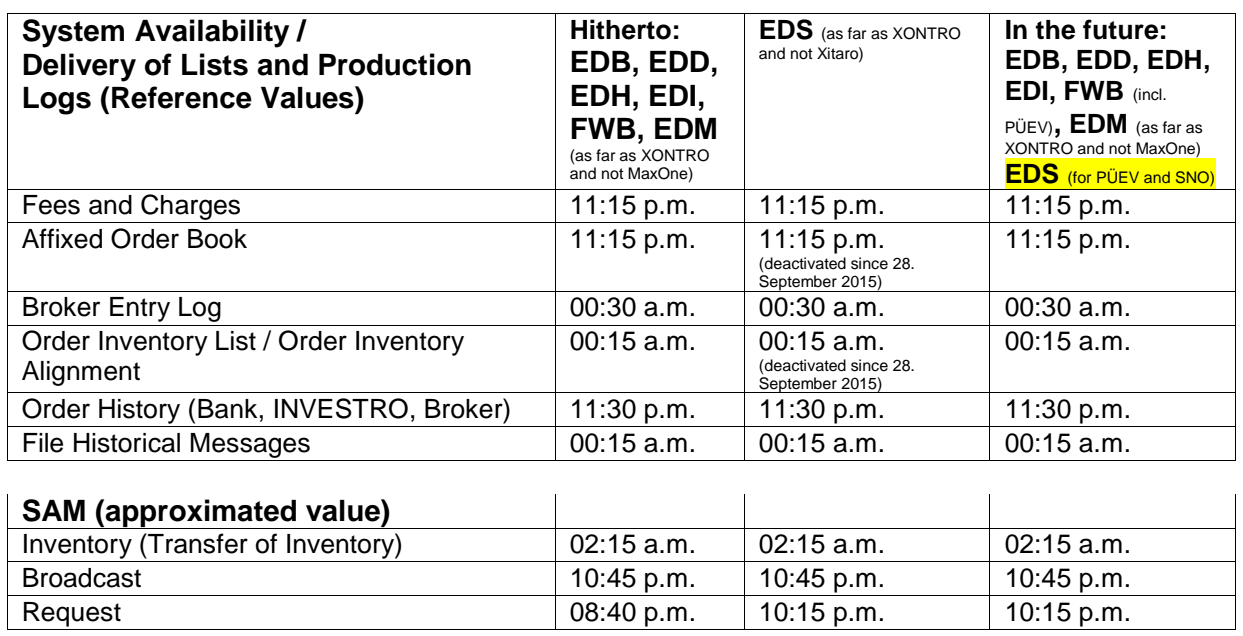

\* Between 08:00 p.m. and 10:20 p.m., no hourly or quarter-hourly contract notes files will be transferred.